## **County of Santa Cruz Board of Supervisors**

## Adding **Web Comments** to BOS Agenda Items

\_\_\_\_\_\_\_\_\_\_\_\_\_\_\_\_\_\_\_\_\_\_\_\_\_\_\_\_\_\_\_\_\_\_\_\_\_\_\_\_\_\_\_\_\_\_\_\_\_\_\_\_\_\_\_\_\_\_\_\_\_\_\_\_\_\_\_\_\_\_\_\_\_\_\_\_\_\_\_\_\_\_\_\_\_\_\_\_\_\_\_\_\_\_\_\_\_\_\_\_\_\_\_\_

## **INSTRUCTIONS:** Go to the Meeting Portal webpage at: [www.santacruzcountyca.iqm2.com](http://www.santacruzcountyca.iqm2.com/) direct link - http://santacruzcountyca.iqm2.com **1.** Select the **Meeting Date** from the list (*click on the* **date***, not on the downloadable PDFs Agenda / Agenda Packet)* **Upcoming Meetings** 衰 **March, 2020 ■ Mar 10, 2020 9:00 AM** Ag nda **Tenda Poket** Regular Meeting - Governmental Center Building 8 Mar 24, 2020 9:00 AM Regular Meeting - Governmental Center Building

**2.** Scroll down to find an item for which you wish to comment**:**

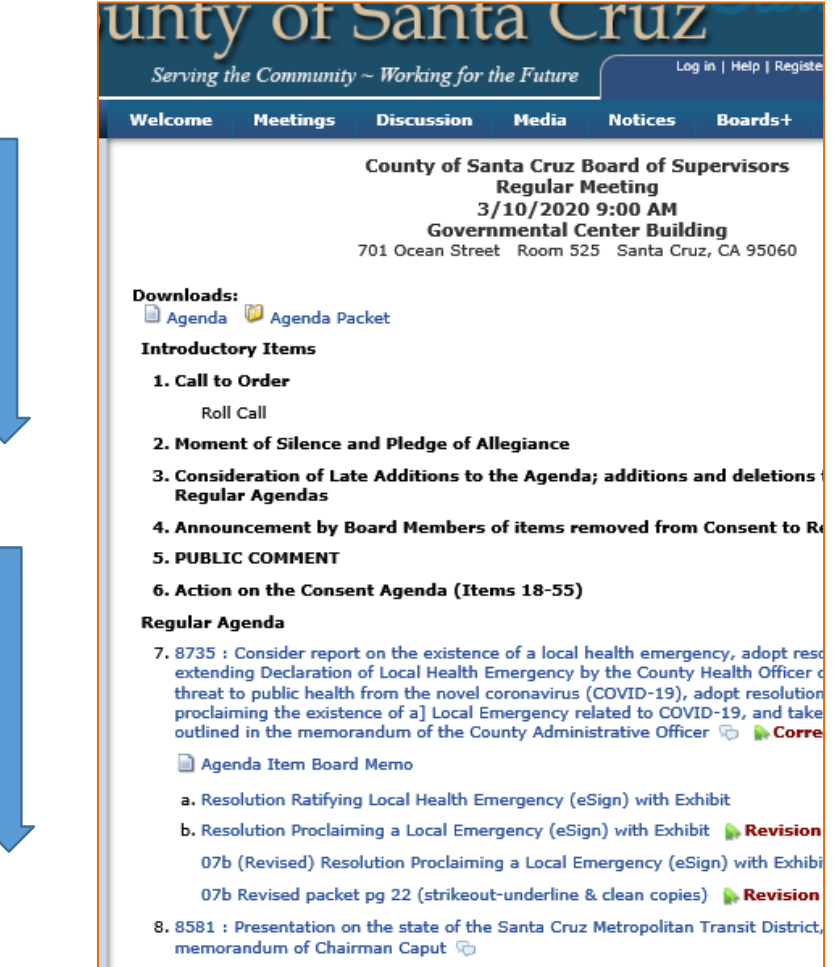

\_\_\_\_\_\_\_\_\_\_\_\_\_\_\_\_\_\_\_\_\_\_\_\_\_\_\_\_\_\_\_\_\_\_\_\_\_\_\_\_\_\_\_\_\_\_\_\_\_\_\_\_\_\_\_\_\_\_\_\_\_\_\_\_\_\_\_\_\_\_\_\_\_\_\_\_\_\_\_\_\_\_\_\_\_\_\_\_\_\_\_\_\_\_\_\_\_\_\_\_\_\_

**3.** Click on the "bubble" graphic **at the end of the formal title (item description):** 

## 1:30 PM - Scheduled Items

14. 8532: Continued public hearing to consider resolution amending the General Plan/Local Coastal Program Public Safety Element and Conservation and Open Space Element and certifying CEQA Negative Declaration determination and to consider four Ordinances to amend Santa Cruz County Code Chapters 16.10 Geologic Hazards, 16.20 Grading Regulations, and 16.22 Erosion Control, and adopt new Chapter 16.13 Floodplain Regulations, as outlined in the memorandum of the Planning Director (deferred from January 28 to March 10, 2020)  $\Box$ 

**4.** If prompted to sign-in and you do not have an account, click on "Sign up for an Account"

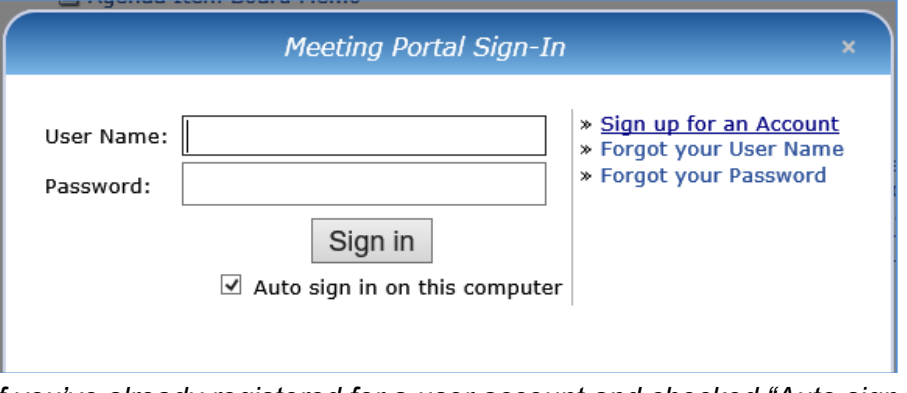

*If you've already registered for a user account and checked "Auto sign in.." your information will automatically show up here; if not, it's easy to register!*

**5.** Type your comments in the box, and when you are done, click "Add Comment" to finish and submit your message to the Board of Supervisors

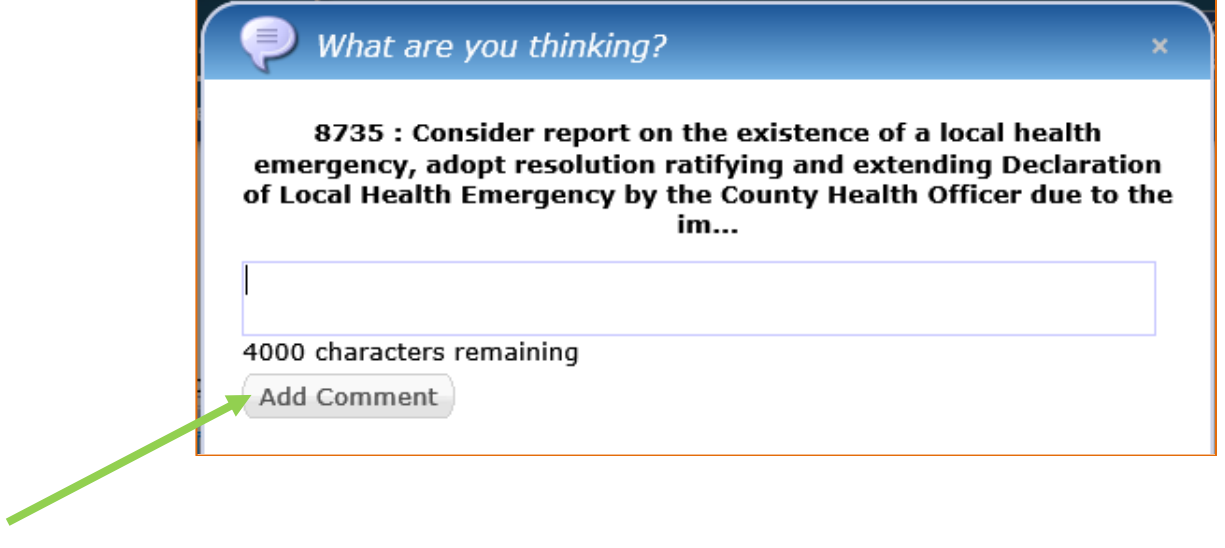

• Web comments received after the end of the public comment and prior to adjournment will be included in the minutes record.

> Additional information: [Clerk of the Board \(santacruzcounty.us\)](https://www.santacruzcounty.us/Departments/ClerkoftheBoard.aspx) URL: www.santacruzcounty.us/Departments/CleroftheBoard.aspx